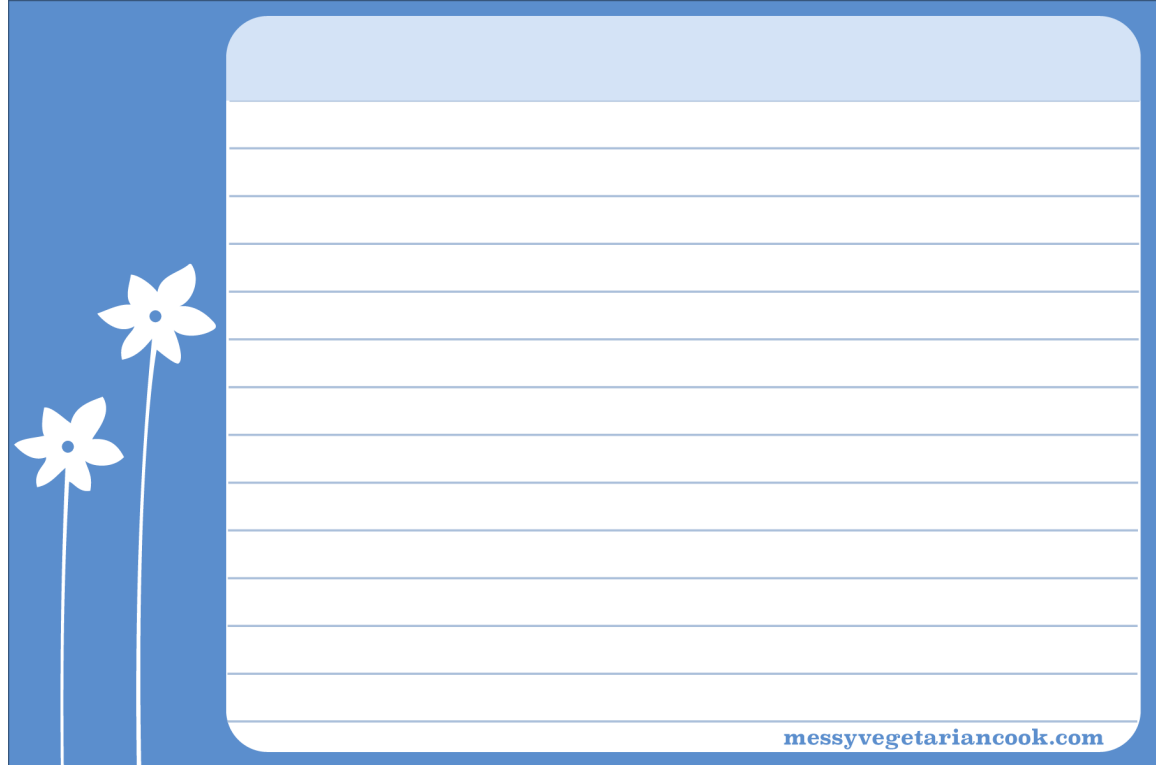

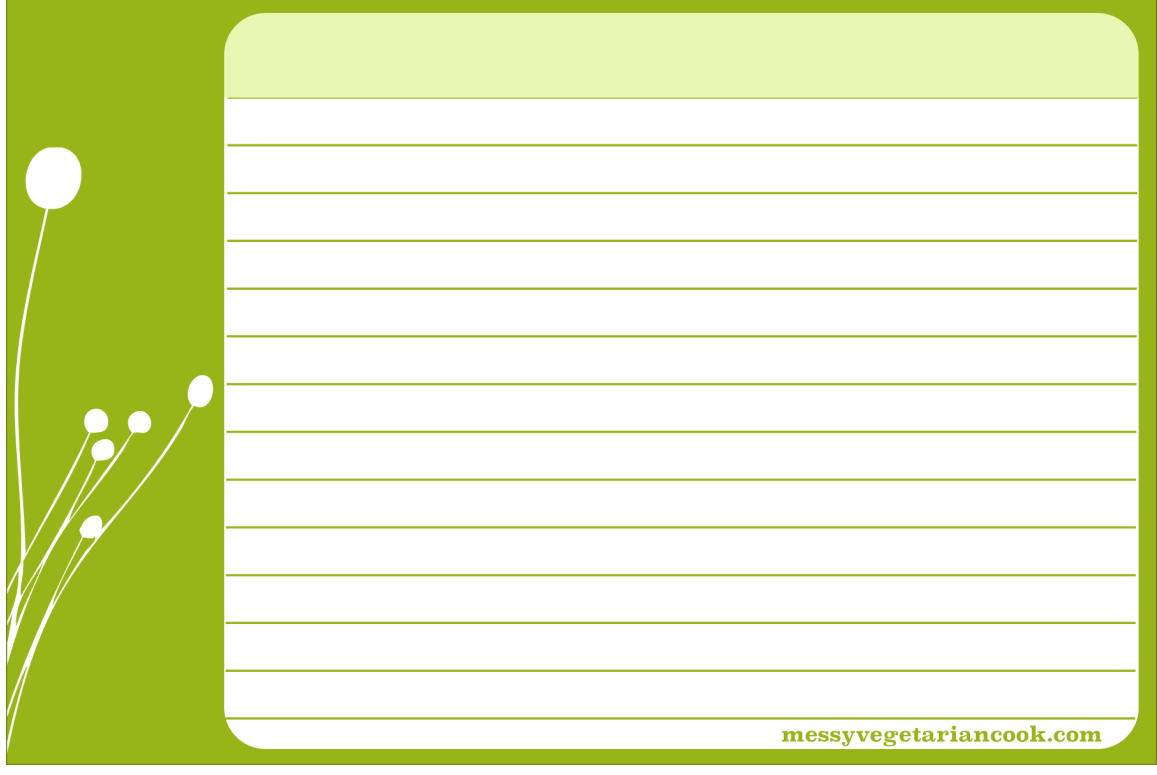

Print

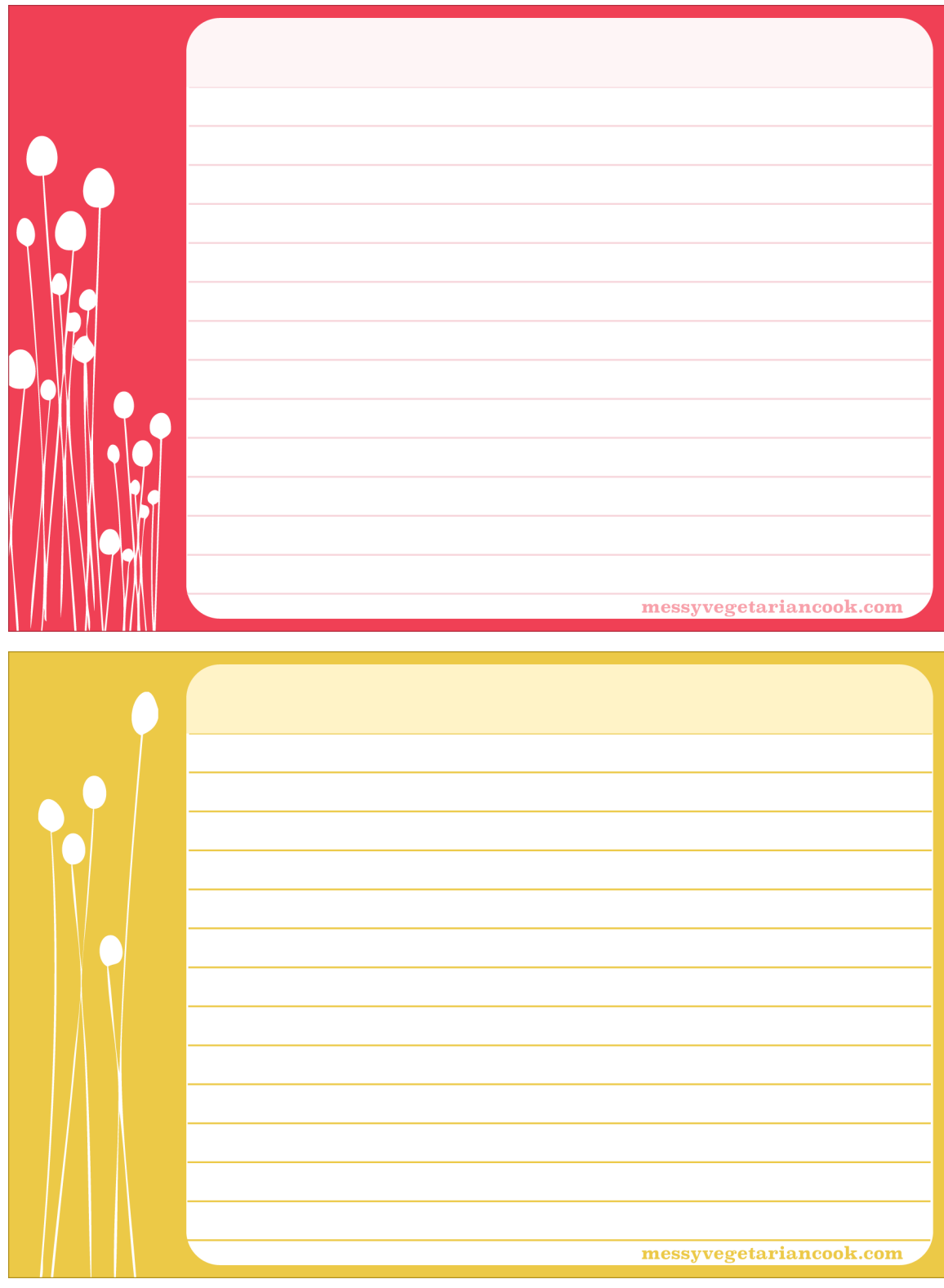

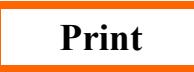